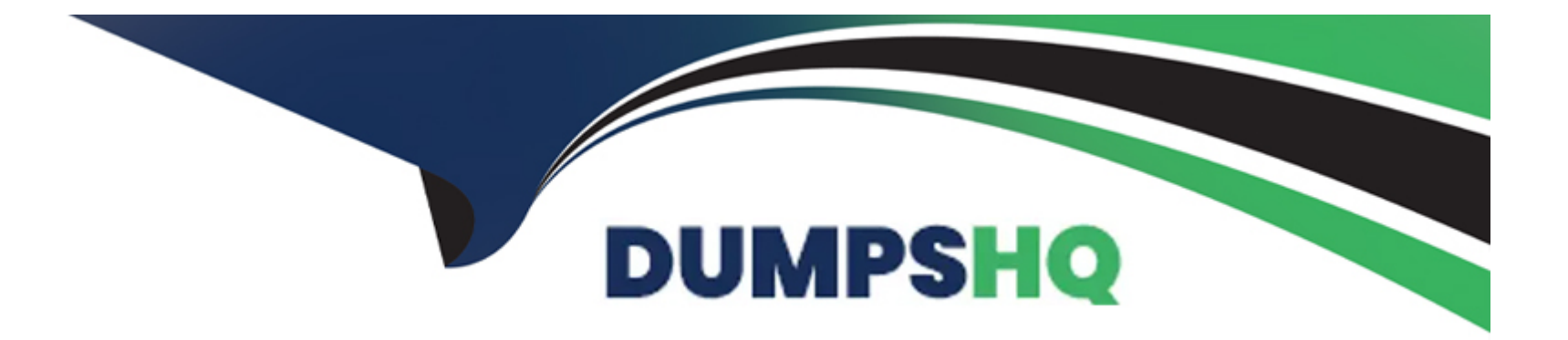

# **Free Questions for VMCE2021 by dumpshq Shared by Trujillo on 29-01-2024**

**For More Free Questions and Preparation Resources**

**Check the Links on Last Page**

# **Question 1**

#### **Question Type: MultipleChoice**

Which of the following are valid backup locations for a licensed version of the Veeam Agent forMacOSt (Choose 2)?

# **Options:**

**A-** Microsoft OneDrive

- **B-** Veeam backup repository
- **C-** Google drive
- **D-** Amazon S3
- **E-** Firewire drive

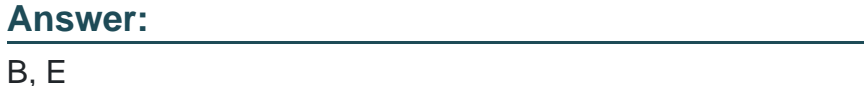

## **Explanation:**

https://helpcenter.veeam.com/docs/agentformac/userguide/system\_requirements.html?ver=20 :

#### Backup Target

Backup can be performed to the following types of storage: On-premises or cloud-based object storage Local (internal) storage of the protected computer (not recommended) Direct attached storage (DAS), such as USB, eSATA or Firewire external drives Network Attached Storage (NAS) able to represent itself as SMB (CIFS) share Veeam Backup & Replication 12 or later backup repository (including deduplication appliances) Veeam Cloud Connect 12 or later cloud repository

# **Question 2**

**Question Type: MultipleChoice**

The configuration database is corrupted, and the backup administrator wants to recover the dat

a. Which configuration restore mode should be used?

# **Options:**

**A-** Restore

**B-** Instant Recovery

**C-** Failover

**D-** Migrate

### **Answer:**

A

# **Explanation:**

The Restore mode in the VMware Configuration Restore wizard restores the configuration database from a backup. This mode is typically used when the configuration database has become corrupted or damaged.

# **Question 3**

**Question Type: MultipleChoice**

To view current information about the entire Veeam backup Infrastructure, including alarms and the status of jobs, use Veeam ONE'S\_\_\_\_\_\_\_\_\_\_\_\_\_\_\_\_\_\_\_\_\_\_\_\_\_\_\_.

### **Options:**

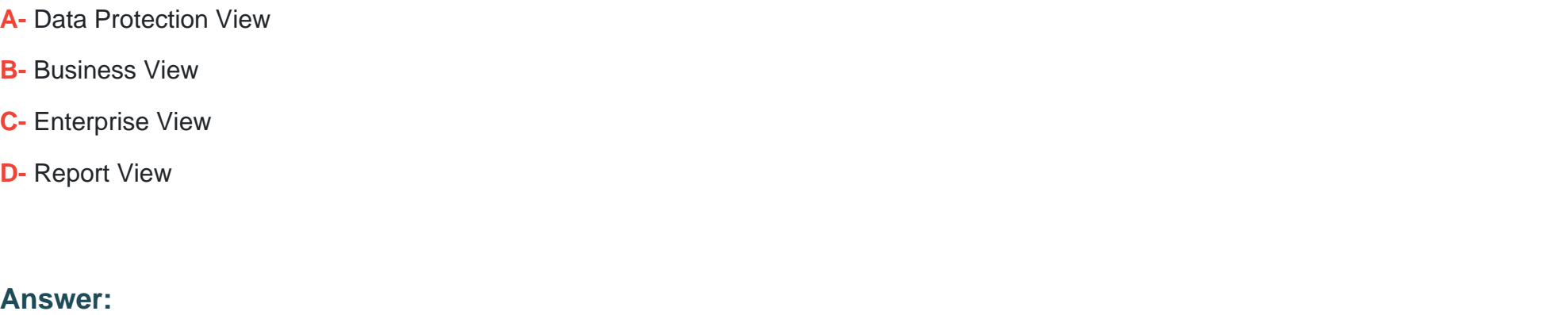

A

# **Question 4**

### **Question Type: MultipleChoice**

An Infrastructure with 50 VMs has Issues with the underlying storage. 10 large VMs show the error "NVRAM write failure. Which restore method will bring back those VMs to the production state?

#### **Options:**

**A-** Use the 'Restore guest files' option to restore the NVRAM and VM disk files.

- **B-** Perform Instant VM Recovery with the option 'NVRAM-only' enabled.
- **C-** Use Restore VM Files and restore the NVRAM file.
- **D-** Perform Instant VM Recovery with quick rollback with automatic Power On VM at the end.

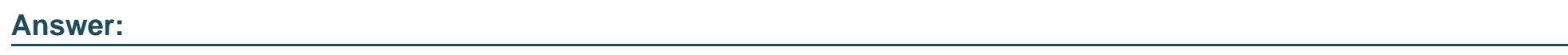

C

# **Question 5**

**Question Type: MultipleChoice**

An undo failover of a VM has Just completed, after having failed over earlier from production to the disaster recovery site. What next actions are available?

**Options:** 

**A-** Fallback, Permanent Failover

- **B-** Failover, Fallback to production. Add to a failover plan
- **C-** Failover now, Planned failover, Add to failover plan
- **D-** Failover, Planned failover, Run a failover plan

#### **Answer:**

D

# **Question 6**

**Question Type: MultipleChoice**

Which of the following Veeam Backup Agents can perform bare metal restores? (Choose 2)

### **Options:**

- **A-** Veeam Agent for Linux
- **B-** Veeam Agpnt for IBM AJX
- **C-** Veeam Agent for Mac
- **D-** Veeam Agent for Oracle Solaris

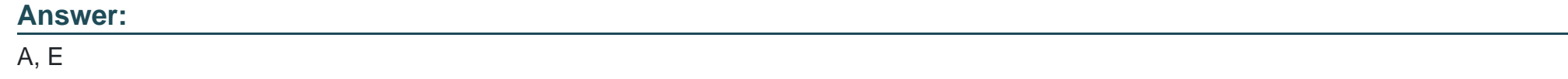

# **Question 7**

### **Question Type: MultipleChoice**

25 VMs are running on a VMware platform at a remote office (ROBO). The administrator has been tasked with setting up replication to the main office (HQ) so It can act as the disaster recovery site. The available bandwidth is 50 Mbps. RPO is set to four hours and the data generated for the interval is 150 GB. Which of the following will achieve the RPO?

## **Options:**

- **A-** Use replication jobs with copy mode set to 'interval copy'. Schedule to run every four hours.
- **B-** Configure the replication Jobs with traffic throttling to 30 Mbps to limit the impact. Schedule to run every four hours.
- **C-** Use replication jobs with copy mode set to 'periodic copy' and copy every four hours.
- **D-** Configure the replication jobs with WAN acceleration enabled. Set the schedule to run every four hours.

 $\overline{D}$ 

# **Question 8**

**Question Type: MultipleChoice**

A domain administrator is working on a PowerShell script. Due to an error, the script drops 40 users out of 100 from the Business Management Organization Unit in Active Directory. Veeam Explorer for Active Directory will be used to restore it back. Choose the option that will restore functionality with the minimum impact on user experience.

### **Options:**

- **A-** Use the 'Quick Rollback' option to perform a restore of the changed blocks of the Active Directory database file.
- **B-** Use the 'Fine-tune' restore option to roll back the Organizational Unit to the correct state.
- **C-** Use the 'Point in Time' option to specify the point in time you want to restore the Active Directory database to.
- **D-** Use the 'Compare with Production' option to restore only the missing objects back to the Organizational Unit.

## **Answer:**

A

# **Question 9**

#### **Question Type: MultipleChoice**

Why is It recommended to have at least one backup proxy server in each site when defining a replica Job?

### **Options:**

- **A-** The proxies allow automatic WAN acceleration.
- **B** The proxies allow for no VM snapshots during transit.
- **C-** The proxies allow replication automatic restart after failure.
- **D-** The proxies enable a stable connection for VM data transfer across sites.

#### **Answer:**

A

# **Question 10**

In the war against ransomware, a company decided to implement tape backup. The infrastructure contains VMware VMs and physical Windows servers. What Is the most efficient approach to getting all servers onto tape?

### **Options:**

**A-** Create backup jobs, then create backup to tape jobs.

- **B** Create file to tape jobs and write directly to tape.
- **C-** Create backup Jobs, then create file to tape Jobs.
- **D** Create backup to tape jobs and write directly to tape.

### **Answer:**

A

# **Question 11**

**Question Type: MultipleChoice**

A backup administrator Is asked to perform a file-level restore on a Windows VM for the first time since Veeam Backjp &. Replication has been installed and left unconfigured. Which of the following items would be used during this process?

### **Options:**

- **A-** The gateway server configured for the repository
- **B-** The mount server configured for the repository
- **C-** The FLR helper appliance configured for the Restore wizard
- **D** The guest interaction proxy configured for the backup job

# **Answer:**

# $\mathcal{C}$

# **Question 12**

### **Question Type: MultipleChoice**

At 18:00, after a power outage, a VM is stuck in an infinite boot loop. The VM is configured as follows.

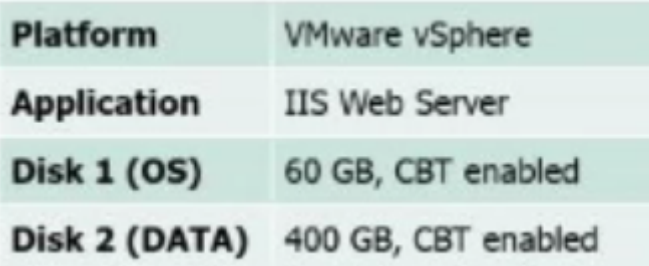

The last backup was created at 01:00. Choose the recovery approach that results in the least amount of data loss and lowest chance of data corruption.

### **Options:**

**A-** VM disk recovery

- **B-** Instant VM Recovery
- **C-** Instant VM Recovery with quick rollback
- **D-** VM disk recovery with quick rollback

### **Answer:**

To Get Premium Files for VMCE2021 Visit [https://www.p2pexams.com/products/vmce202](https://www.p2pexams.com/products/VMCE2021)1

For More Free Questions Visit [https://www.p2pexams.com/veeam/pdf/vmce202](https://www.p2pexams.com/veeam/pdf/vmce2021)1